**[宋斌](https://zhiliao.h3c.com/User/other/0)** 2008-10-31 发表

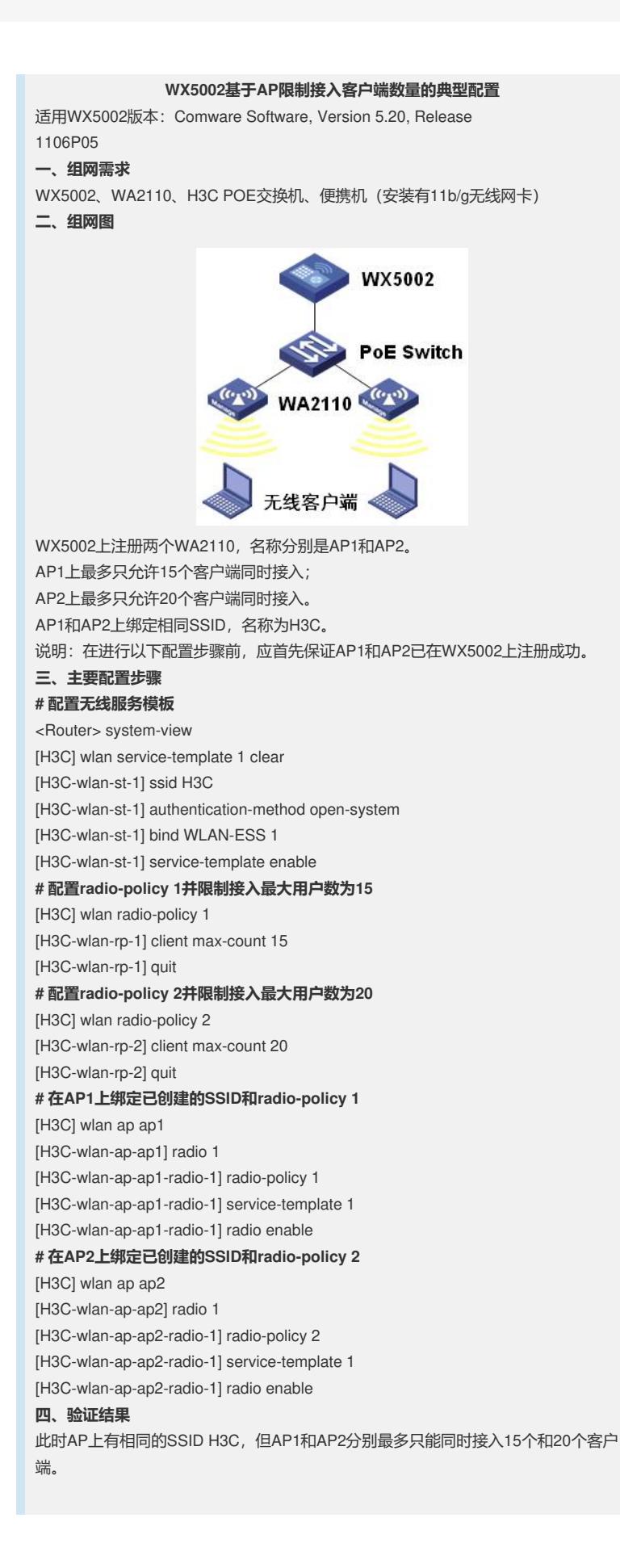